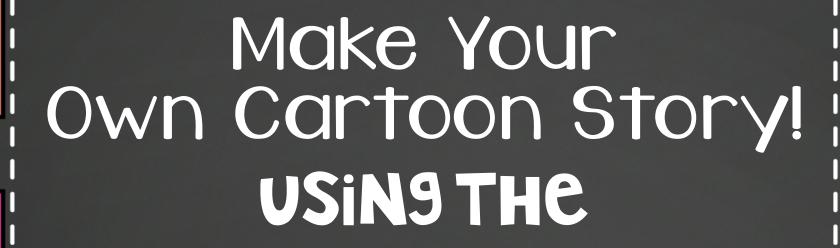

## TOONTASTIC!

By Erica Vernidis EDTC 621 Dr. Carnahan

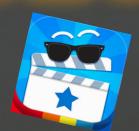

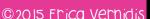

 First you will tap on the App "Toontastic" It will open up to this photo. Tap on "Create Cartoon"

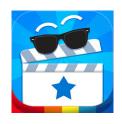

The app looks like this!

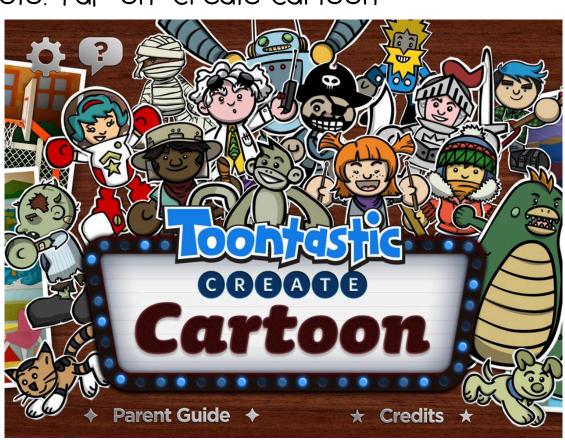

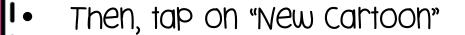

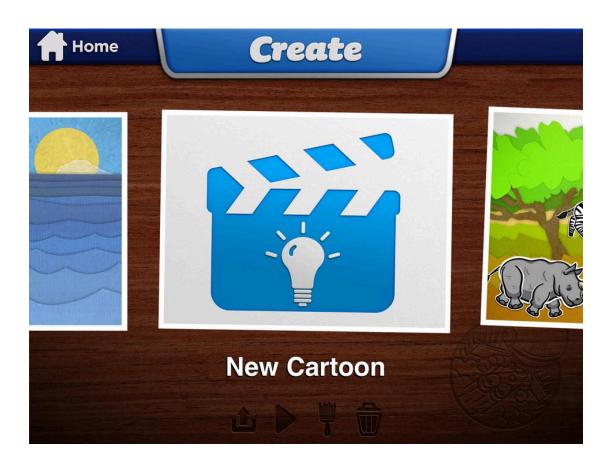

©2015 Erica Vernidis

- Next, you will have to tap on the green brush to choose the *setting* of your story. Where will your story take place? On a pirate ship? In a castle? You will then pick your story characters. Only pick 2 characters!
- It will then ask you to record yourself telling the beginning of your story. You can start with "Once upon a time...", just like a fairy tale.

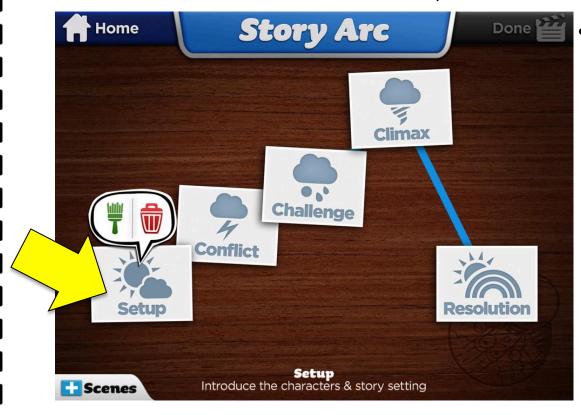

You will Pick
Music for your
story as well. You
can Pick the same
song for each
Part of change it
UP! If the
beginning part is
happy, Play happy
Music. If it's a
scary part, Play
scary music!

After you choose your setting and characters, you
will need to decide what problem your characters will
have in the story. Is your character in trouble and
need help from another character?

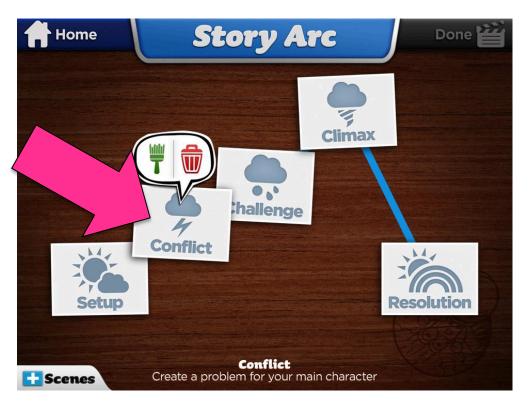

Don't forget to Pick music for this Part! After you choose your setting, characters, and the problem they will have, you will have your characters face another challenge. What other problems are they having in the story?

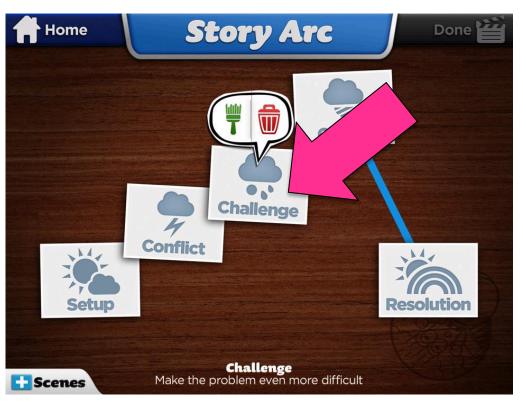

Don't forget to Pick music for this Part too! The *climax* is the part when the characters solve the problem(s) they have.

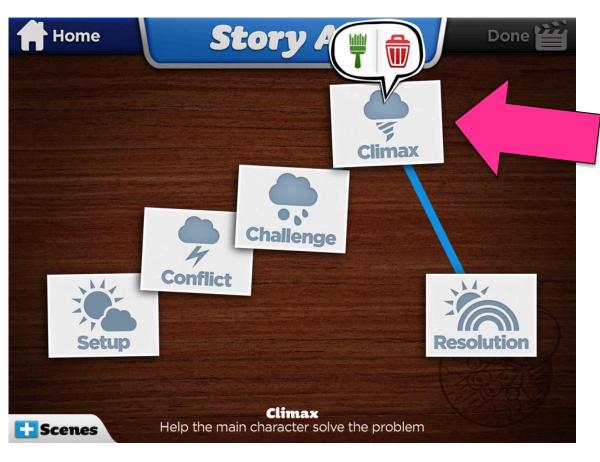

Don't forget to Pick music for this part too! The *resolution* is the end of the story. All the problems are solved and the characters live happily ever after.

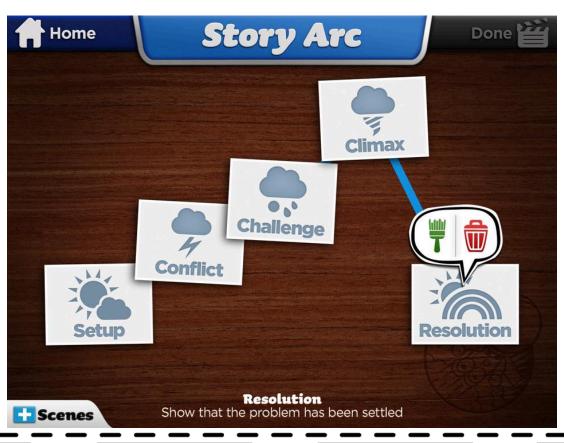

## credits and Resources:

- Toontastic App from Apple iTunes App Store
- Fonts from oraphics from the Pond

https://www.teacherspayteachers.com/Store/Graphics-From-The-Pond

Page frames from Lovin' Lit!

https://www.teacherspayteachers.com/Store/Lovin-Lit

## <u>Images:</u>

Toontastic App. Personal Photograph. August 7, 2015.

## I MUSIC:

Stewart, Georgiana. (1987). Carolina In The Morning (Clapping, Arm Sways I Instrumental) [Recorded by Georgiana Stewart]. On Good Morning Exercises For I Kids [CD]. New Jersey: Kimbo Educational.

© 2015 Enica Vernidis

are you ready to make your own story? Let's make it happen!